# **KIT SMART ASSIST**

# **Einfacheres Arbeiten mit Clarity PPM**

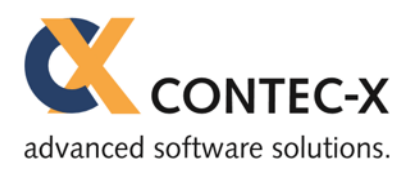

## *I N T E L L I G E N T E R*

Smart Assist bietet Ihnen dynamisch und abhängig von Status und Ihren Zugriffsrechten die möglichen Menüpunkte – und nicht mehr. So bleibt Ihr Menü übersichtlich und Sie können sicher sein, dass Sie Aktionen immer zum richtigen Zeitpunkt und Kontext ausführen.

## *E F F I Z I E N T E R*

Keine unnötigen Klicks mehr! Navigieren Sie direkt von einem Hauptprojekt in ein Teilprojekt und zurück. Springen Sie von der Projektidee in das daraus entstandene Projekt. Oder rufen Sie in den Projekteigenschaften mit einem Klick alle verfügbaren Dashboards und Berichte auf!

## *E I N F A C H E R*

Egal ob Sie Workflows ausführen, Dashboards aufrufen oder sich in einer Hilfeseite informieren wollen. Mit Smart Assist können Sie sich darauf verlassen, dass Sie alle Möglichkeiten zentral an einer Stelle in einem Menü finden.

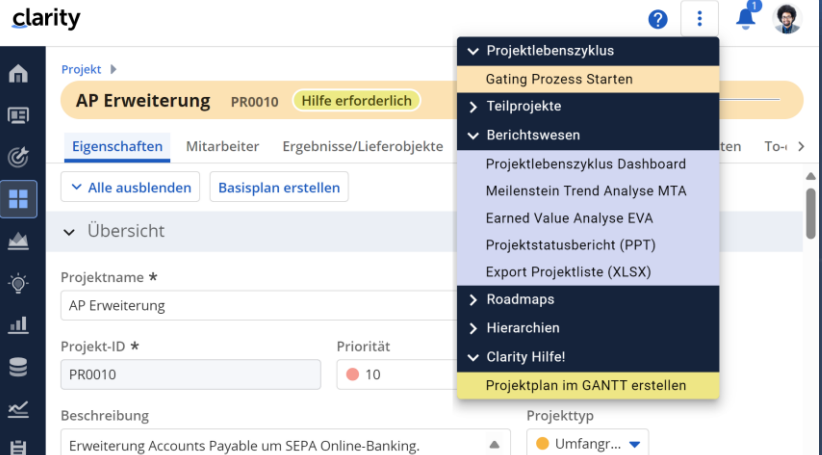

#### *I N T U I T I V E R*

Finden Sie schnell alle möglichen Aktionen an einer Stelle – egal ob Button, Untermenü oder Icon. Smart Assist stellt Ihnen ein zentrales Menü mit allen Möglichkeiten zur Verfügung.

## *U M F A S S E N D E R*

Integrieren Sie mit Smart Assist externe Inhalte wie z.B. Power-BI Dashboards aus dem Microsoft Power BI Online Dienst.

#### **Live in Aktion!**

Möchten Sie das Smart Assist Menü von KIT in Aktion erleben?

Sie finden viele Beispiele in kurzen Videos auf unserem YouTube Kanal:

**Clarity Add-on KIT - [YouTube](https://www.youtube.com/playlist?list=PLSLTGR2pEpqUkcMKwuU1V0G00OVC0N08a)**

**Interessiert?**

www.contec-x.de vertrieb@contec-x.com

**Jetzt kostenlos testen!**